# **Chapter 3**

#### Arithmetic for Computers

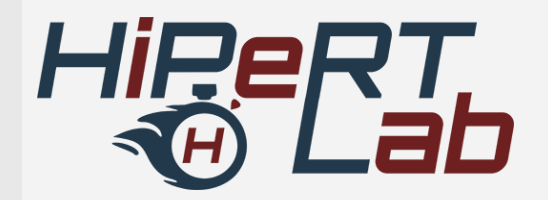

## **Arithmetic for Computers**

- › Operations on integers
	- Addition and subtraction
	- Multiplication and division
	- Dealing with overflow
- › Floating-point real numbers
	- Representation and operations

## **Integer Addition**

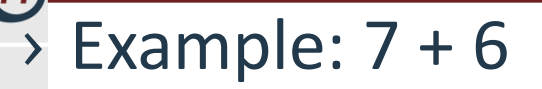

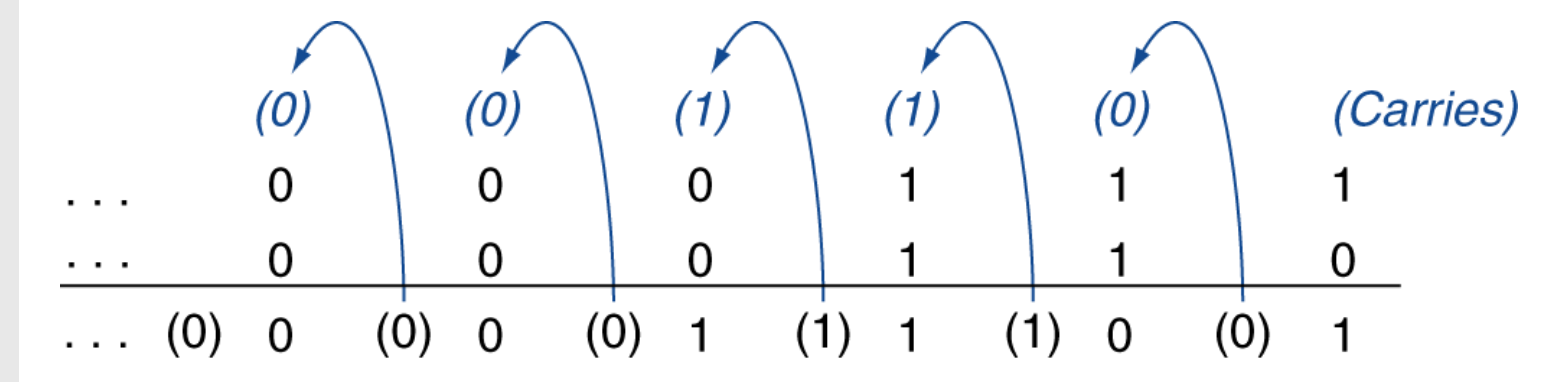

#### Overflow if result out of range

- Adding +ve and –ve operands, no overflow
- Adding two +ve operands
	- Overflow if result sign is 1
- Adding two –ve operands
	- Overflow if result sign is 0

### **Integer Subtraction**

- › Add negation of second operand
- $\rightarrow$  Example:  $7 6 = 7 + (-6)$

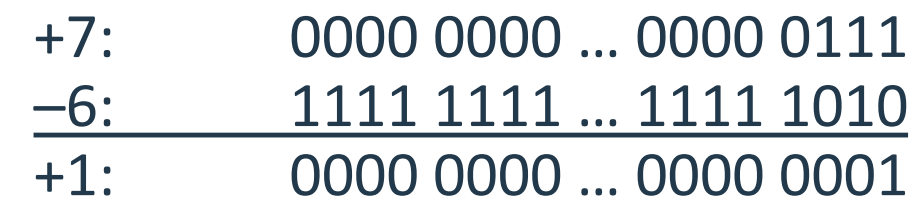

- › Overflow if result out of range
	- Subtracting two +ve or two –ve operands, no overflow
	- Subtracting +ve from –ve operand
		- › Overflow if result sign is 0
	- Subtracting –ve from +ve operand
		- › Overflow if result sign is 1

## **Arithmetic for Multimedia**

› Graphics and media processing operates on vectors of 8-bit and 16-bit data

- Use 64-bit adder, with partitioned carry chain
	- › Operate on 8×8-bit, 4×16-bit, or 2×32-bit vectors
- SIMD (single-instruction, multiple-data)
- › Saturating operations
	- On overflow, result is largest representable value
		- › c.f. 2s-complement modulo arithmetic
	- E.g., clipping in audio, saturation in video

#### › Start with long -multiplication approach

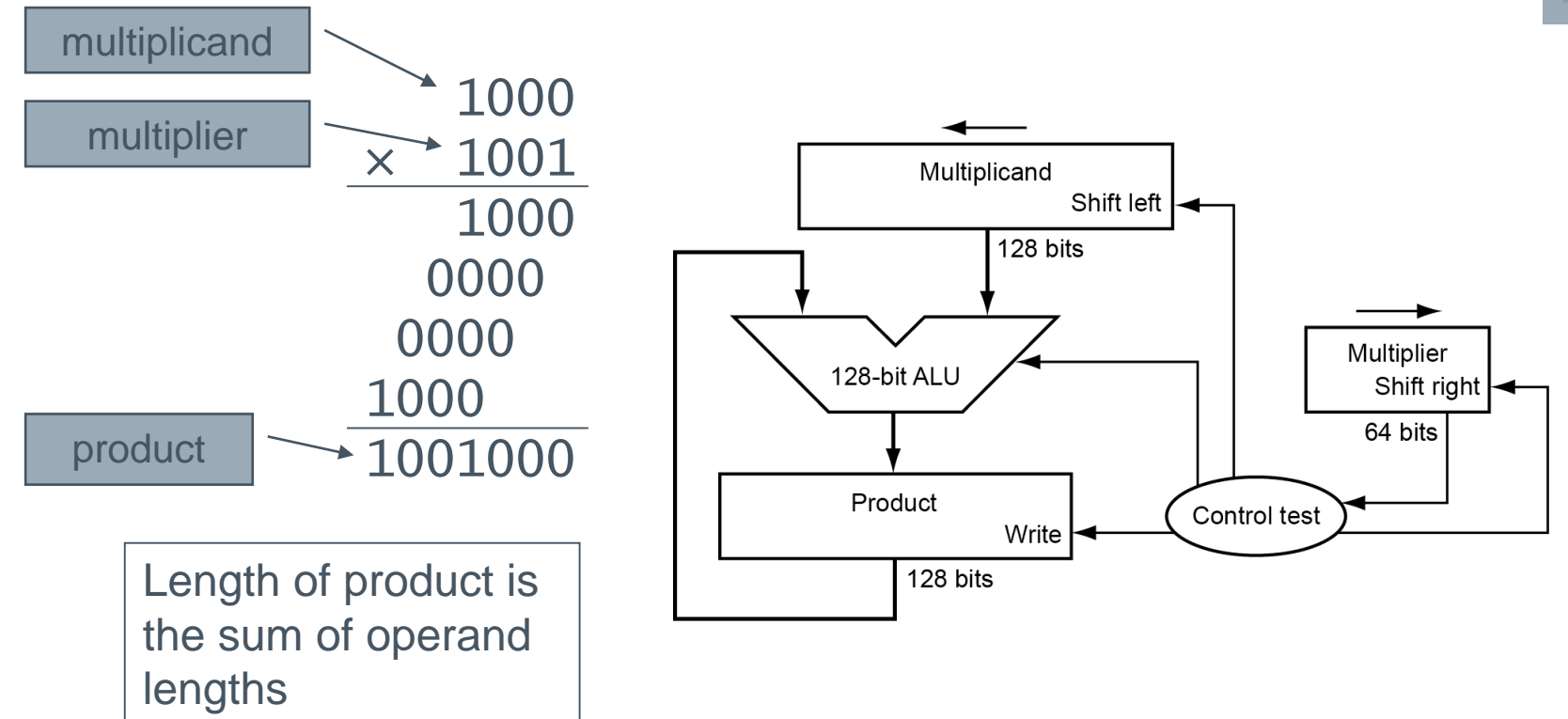

## **Multiplication Hardware**

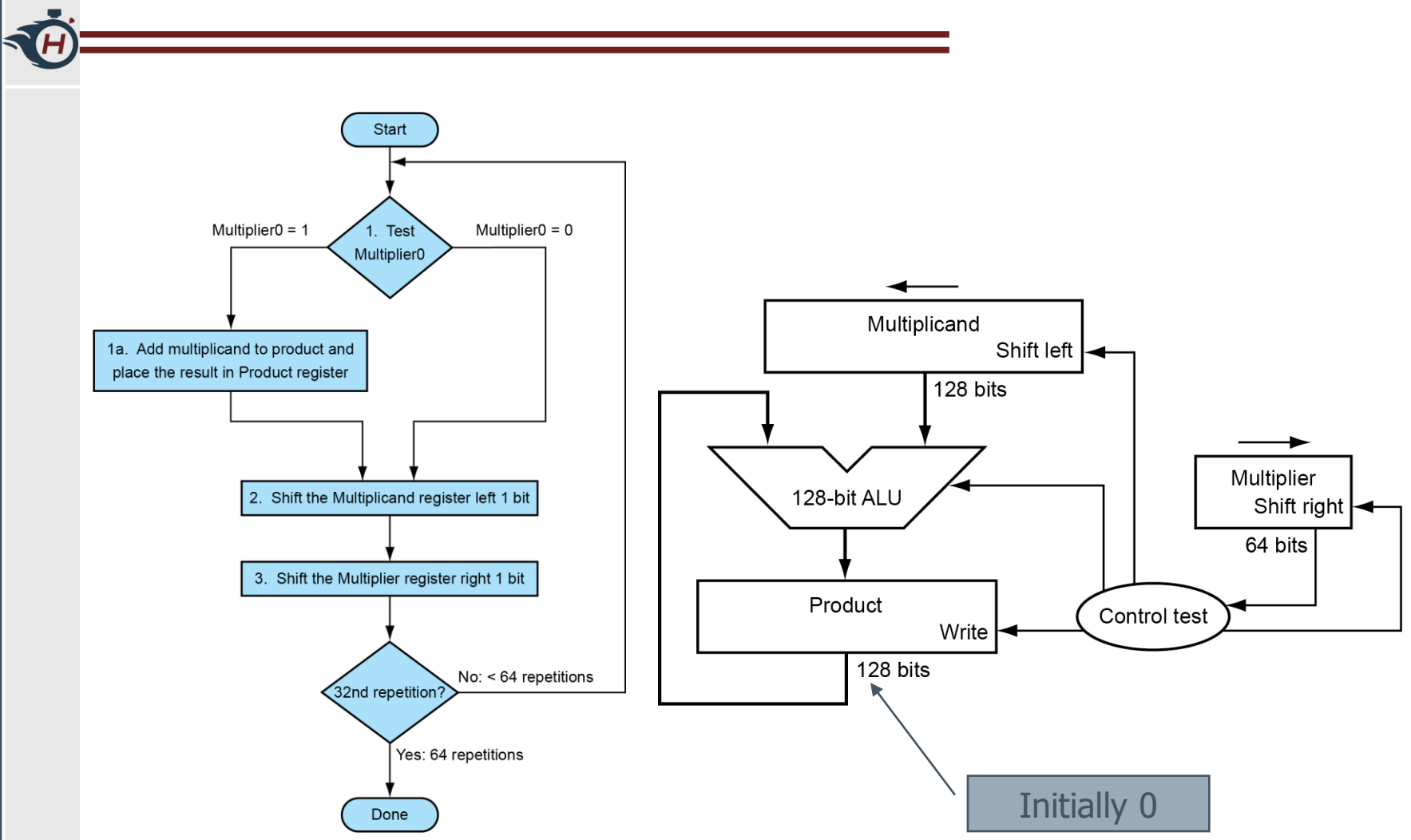

Signed multiplication works as long as sign is extended when shifting right

## **Optimized Multiplier**

#### › Perform steps in parallel: add/shift

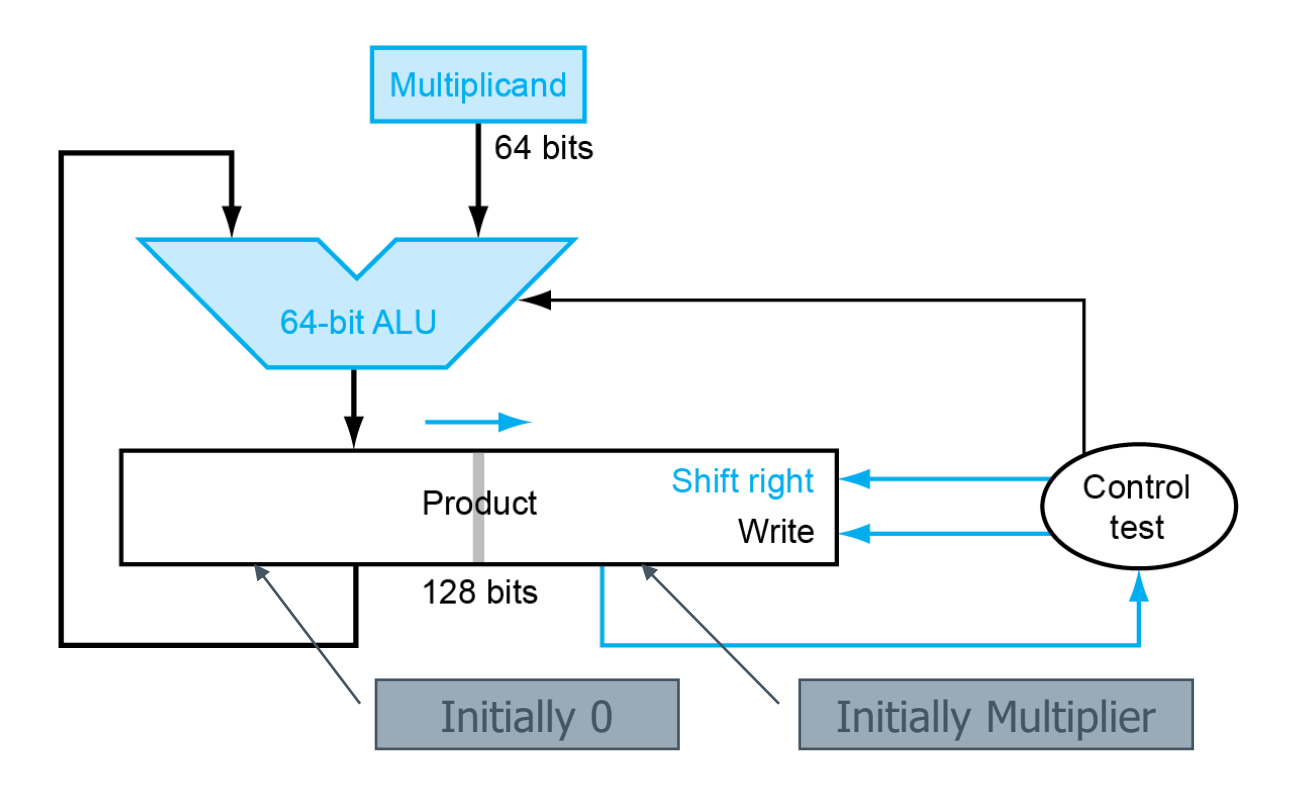

■ One cycle per partial-product addition

■ That's ok, if frequency of multiplications is low

## **Faster Multiplier**

#### › Uses multiple adders – Cost/performance tradeoff

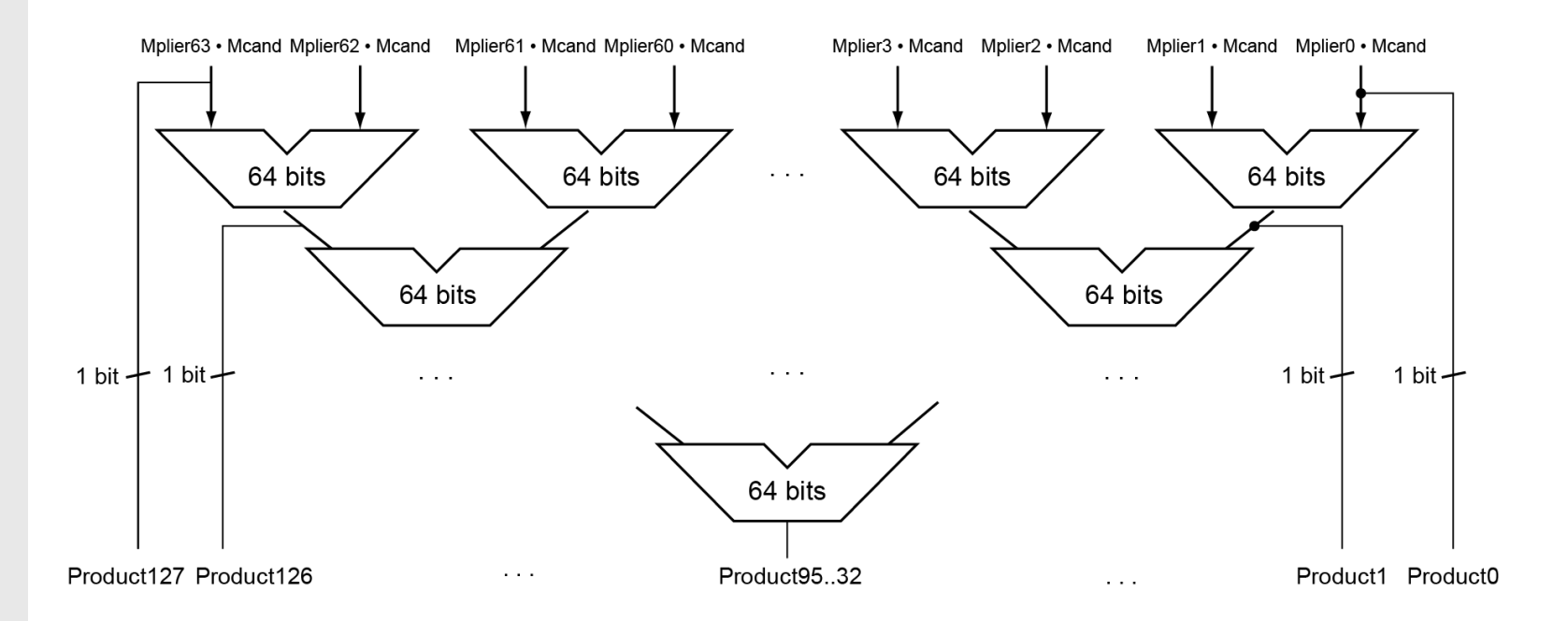

- Can be pipelined
	- Several multiplication performed in parallel

## **RISC-V Multiplication**

- › Four multiply instructions:
	- mul: multiply
		- › Gives the lower 64 bits of the product
	- mulh: multiply high
		- › Gives the upper 64 bits of the product, assuming the operands are signed
	- mulhu: multiply high unsigned
		- › Gives the upper 64 bits of the product, assuming the operands are unsigned
	- mulhsu: multiply high signed/unsigned
		- › Gives the upper 64 bits of the product, assuming one operand is signed and the other unsigned
	- Use mulh result to check for 64-bit overflow

#### **Division**

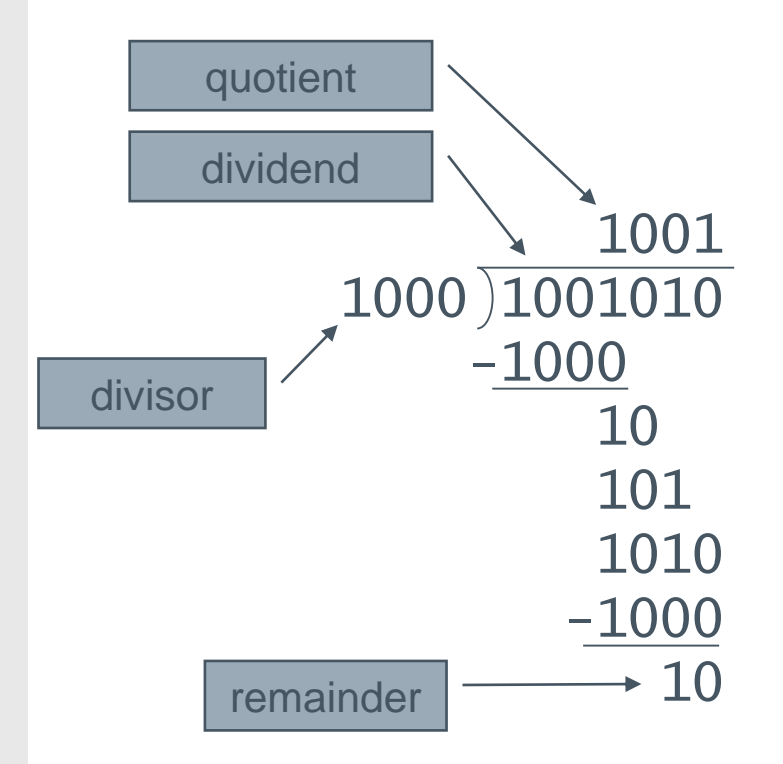

*n*-bit operands yield *n*-bit quotient and remainder

› Check for 0 divisor

#### › Long division approach

- If divisor ≤ dividend bits
	- › 1 bit in quotient, subtract
- **Otherwise** 
	- › 0 bit in quotient, bring down next dividend bit
- › Restoring division
	- Do the subtract, and if remainder goes < 0, add divisor back
- › Signed division
	- Divide using absolute values
	- Adjust sign of quotient and remainder as required

#### **Division Hardware**

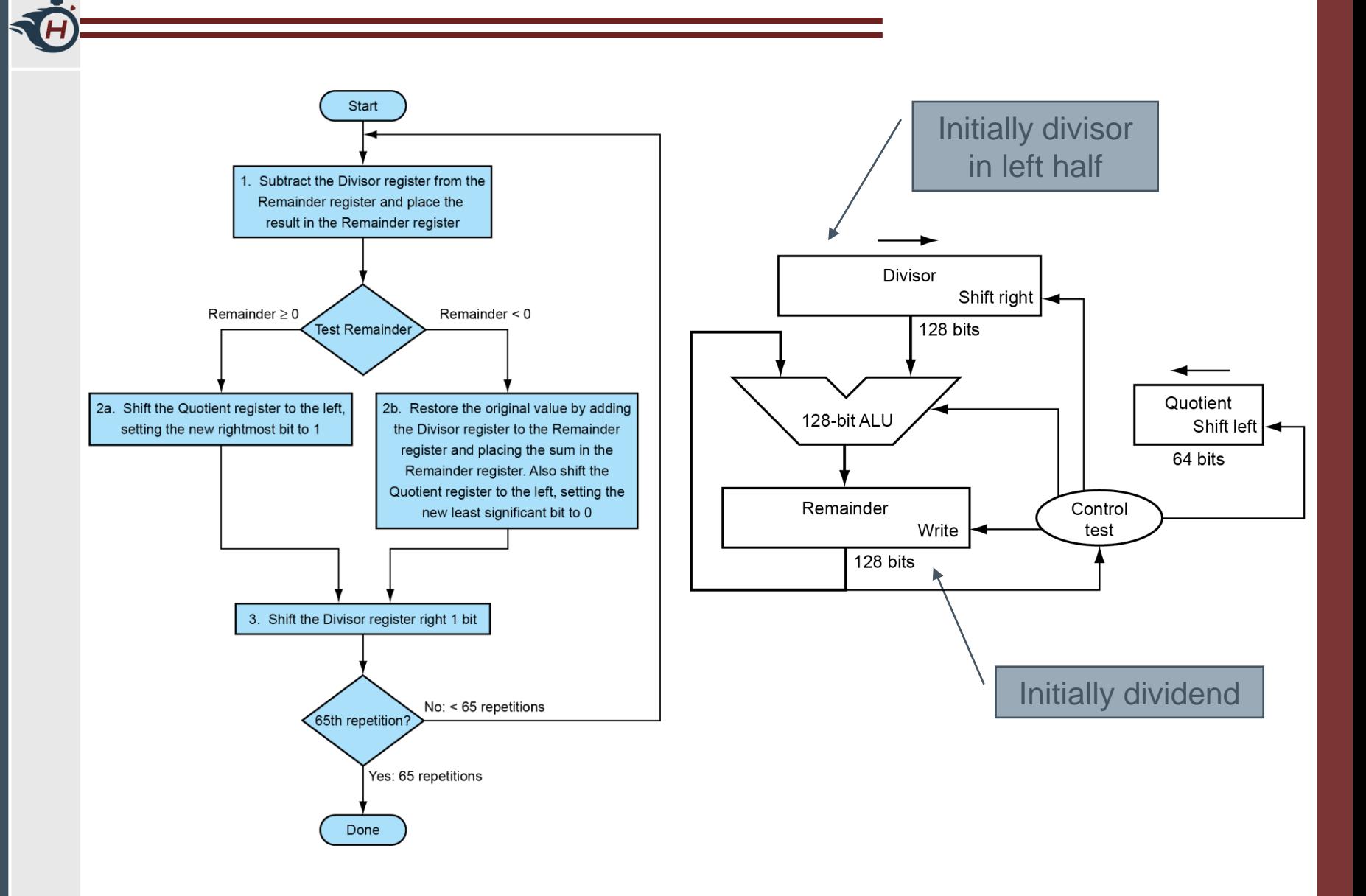

#### **Example**

#### Using a 4-bit version, divide 7<sub>ten</sub> by 2<sub>ten</sub> : 0111<sub>two</sub> by 0010<sub>two</sub>

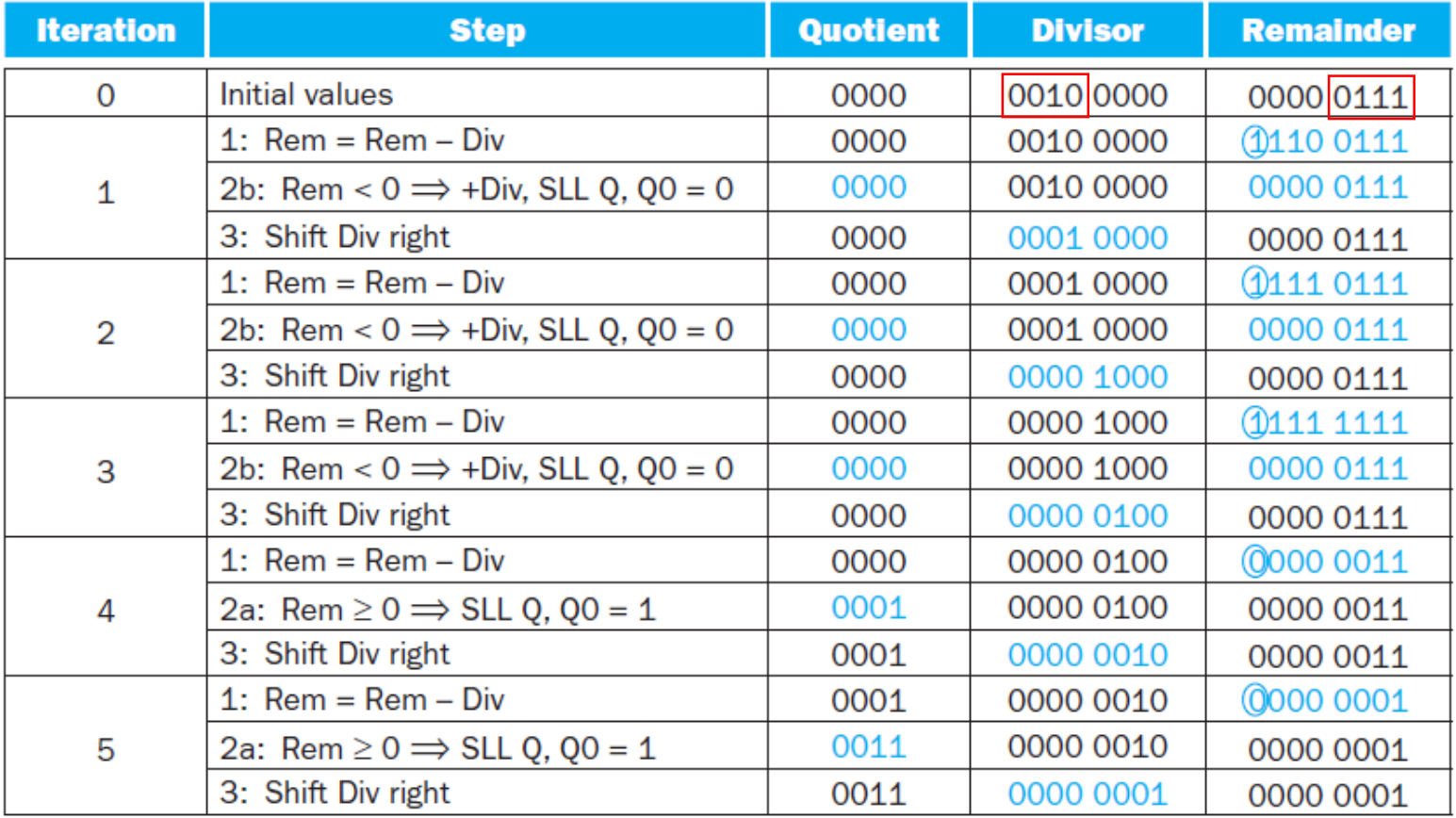

## **Optimized Divider**

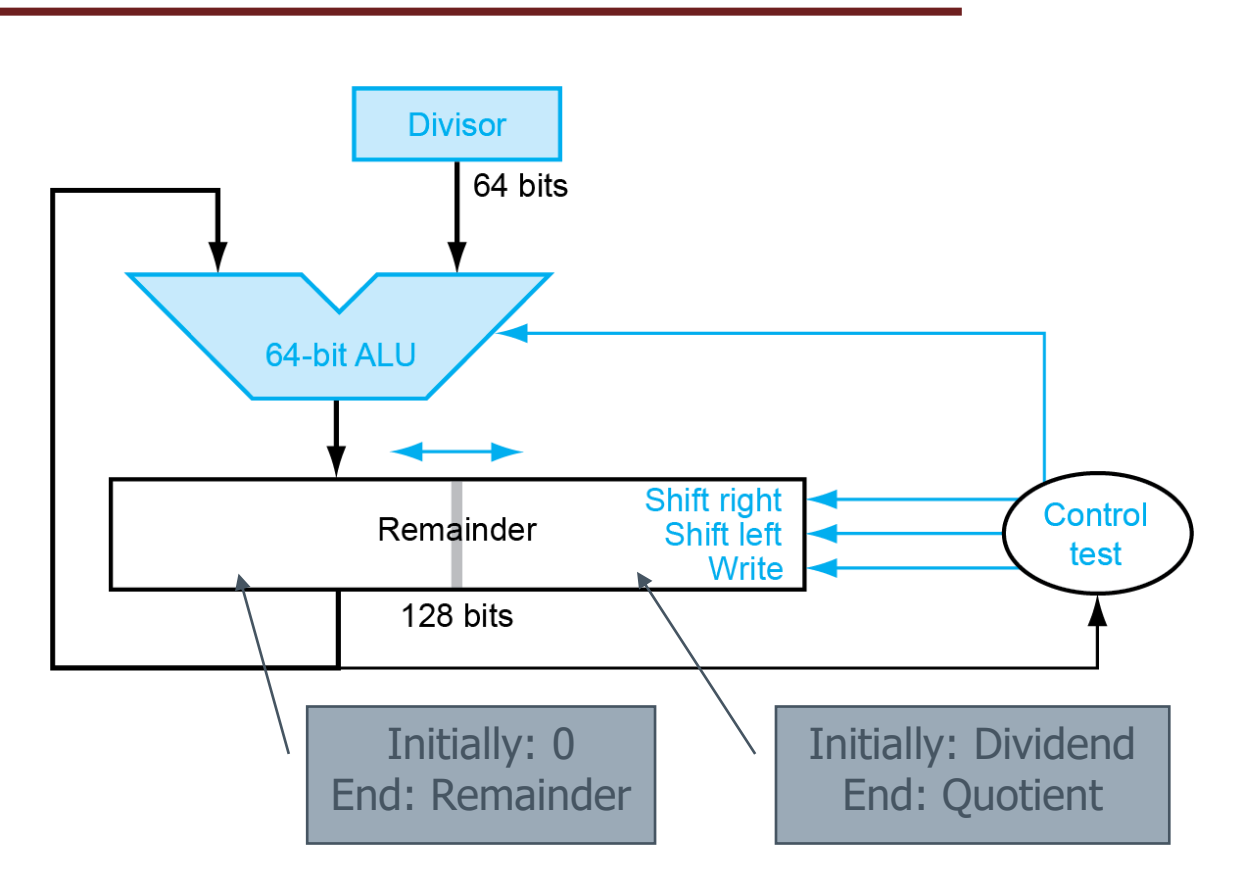

- › One cycle per partial-remainder subtraction
- › Looks a lot like a multiplier!
	- Same hardware can be used for both

#### **Faster Division**

- › Can't use parallel hardware as in multiplier
	- Subtraction is conditional on sign of remainder
- › Faster dividers (e.g. SRT division) generate multiple quotient bits per step
	- Still require multiple steps

## **RISC-V Division**

- › Four instructions:
	- div, rem: signed divide, remainder
	- divu, remu: unsigned divide, remainder
- › Overflow and division-by-zero don't produce errors
	- Just return defined results
	- Faster for the common case of no error

## **Floating Point**

- › Representation for non-integral numbers
	- Including very small and very large numbers
- › Like scientific notation

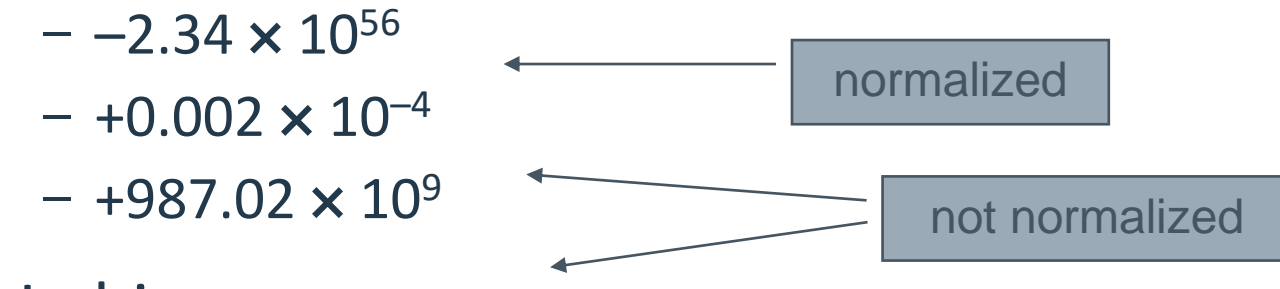

- › In binary
	- ±1.*xxxxxxx*<sup>2</sup> × 2 *yyyy*
- › Types float and double in C

## **Floating Point Standard**

- › Defined by IEEE Std 754-1985
- › Developed in response to divergence of representations
	- Portability issues for scientific code
- › Now almost universally adopted
- › Two representations
	- Single precision (32-bit)
	- Double precision (64-bit)

## **IEEE Floating-Point Format**

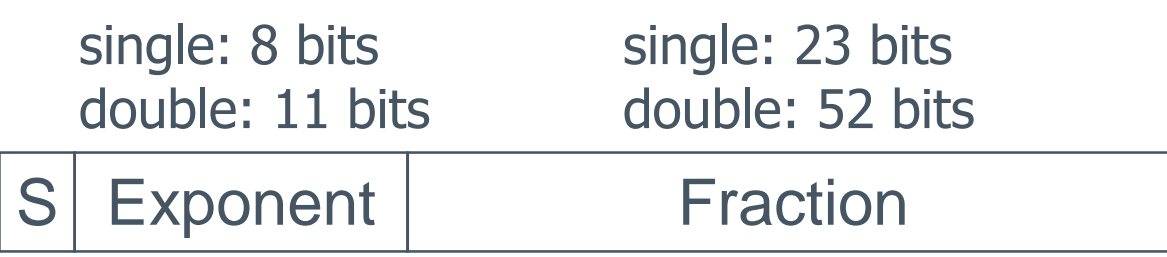

$$
x = (-1)^{S} \times (1 + Fraction) \times 2^{(Exponent - Bias)}
$$

- $\rightarrow$  S: sign bit (0  $\Rightarrow$  non-negative, 1  $\Rightarrow$  negative)
- › Normalize significand: 1.0 ≤ |significand| < 2.0
	- Always has a leading pre-binary-point 1 bit, so no need to represent it explicitly (hidden bit)
	- Significand is Fraction with the "1." restored
- › Exponent: excess representation: actual exponent + Bias
	- Ensures exponent is unsigned
	- Single: Bias = 127; Double: Bias = 1203

## **Single-Precision Range**

- › Exponents 00000000 and 11111111 reserved
- › Smallest value
	- Exponent: 00000001
		- $\Rightarrow$  actual exponent = 1 127 = –126
	- Fraction:  $000...00 \Rightarrow$  significand = 1.0
	- $-$  ±1.0  $\times$  2<sup>-126</sup>  $\approx$  ±1.2  $\times$  10<sup>-38</sup>
- › Largest value
	- exponent: 11111110
		- $\Rightarrow$  actual exponent = 254 127 = +127
	- Fraction:  $111...11 \Rightarrow$  significand  $\approx 2.0$
	- $-$  ±2.0  $\times$  2<sup>+127</sup>  $\approx$  ±3.4  $\times$  10<sup>+38</sup>

## **Double-Precision Range**

- › Exponents 0000…00 and 1111…11 reserved
- › Smallest value
	- Exponent: 00000000001  $\Rightarrow$  actual exponent = 1 – 1023 = –1022
	- Fraction:  $000...00 \Rightarrow$  significand = 1.0
	- $-$  ±1.0  $\times$  2<sup>-1022</sup>  $\approx$  ±2.2  $\times$  10<sup>-308</sup>
- › Largest value
	- Exponent: 11111111110  $\Rightarrow$  actual exponent = 2046 - 1023 = +1023
	- Fraction:  $111...11 \Rightarrow$  significand  $\approx 2.0$
	- $-$  ±2.0  $\times$  2<sup>+1023</sup>  $\approx$  ±1.8  $\times$  10<sup>+308</sup>

## **Floating-Point Precision**

- › Relative precision
	- all fraction bits are significant
	- Single: approx  $2^{-23}$ 
		- > Equivalent to 23  $\times$  log<sub>10</sub>2 ≈ 23  $\times$  0.3 ≈ 6 decimal digits of precision
	- Double: approx 2–<sup>52</sup>
		- > Equivalent to 52 ×  $log_{10}2$  ≈ 52 × 0.3 ≈ 16 decimal digits of precision

## **Floating-Point Example**

- › Represent –0.75
	- $-$  -0.75 =  $(-1)^{1} \times 1.1^{1} \times 2^{-1}$
	- $S = 1$
	- Fraction =  $1000...00$
	- $-$  Exponent =  $-1$  + Bias
		- $\rightarrow$  Single:  $-1 + 127 = 126 = 01111110$
		- $\rightarrow$  Double:  $-1 + 1023 = 1022 = 01111111110$
- › Single: 1011111101000…00
- › Double: 1011111111101000…00

## **Floating-Point Example**

- › What number is represented by the singleprecision float
	- 11000000101000…00

 $- S = 1$ 

- Fraction =  $01000...00$
- $-$  Exponent =  $10000001$ <sub>2</sub> = 129

$$
\begin{aligned} \times \mathsf{x} &= (-1)^1 \times (1 + 01_2) \times 2^{(129 - 127)} \\ &= (-1) \times 1.25 \times 2^2 \\ &= -5.0 \end{aligned}
$$

## **Denormal Numbers**

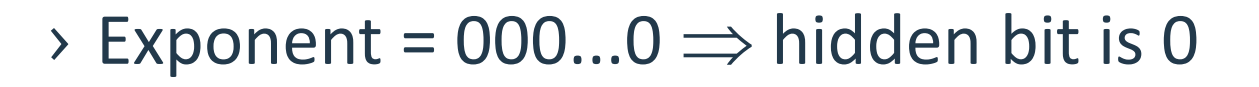

$$
x = (-1)^{S} \times (0 + Fraction) \times 2^{-Bias}
$$

- Smaller than normal numbers
	- allow for gradual underflow, with diminishing precision
- $\blacksquare$  Denormal with fraction  $= 000...0$

$$
x = (-1)^{S} \times (0 + Fraction) \times 2^{-Bias}
$$
  
naller than normal numbers  
allow for gradual underflow, wit  
diminishing precision  
enormal with fraction = 000.  

$$
x = (-1)^{S} \times (0 + 0) \times 2^{-Bias} = \pm 0.0
$$
  
Two representations  
of 0.0!

## **Infinities and NaNs**

- $\rightarrow$  Exponent = 111...1, Fraction = 000...0
	- $\pm$ Infinity
	- Can be used in subsequent calculations, avoiding need for overflow check
- $\rightarrow$  Exponent = 111...1, Fraction  $\neq$  000...0
	- Not-a-Number (NaN)
	- Indicates illegal or undefined result
		- $\rightarrow e.g., 0.0/0.0$
	- Can be used in subsequent calculations

## **Floating-Point Addition**

- Consider a 4-digit decimal example
	- 9.999  $\times$  10<sup>1</sup> + 1.610  $\times$  10<sup>-1</sup>
- 1. Align decimal points
	- Shift number with smaller exponent
	- 9.999  $\times$  10<sup>1</sup> + 0.016  $\times$  10<sup>1</sup>
- 2. Add significands
	- 9.999  $\times$  10<sup>1</sup> + 0.016  $\times$  10<sup>1</sup> = 10.015  $\times$  10<sup>1</sup>
- 3. Normalize result & check for over/underflow
	- $1.0015 \times 10^{2}$
- 4. Round and renormalize if necessary
	- 1.002  $\times$  10<sup>2</sup>

## **Floating-Point Addition**

- Now consider a 4-digit binary example
	- 1.000<sub>2</sub>  $\times$  2<sup>-1</sup> + -1.110<sub>2</sub>  $\times$  2<sup>-2</sup> (0.5 + -0.4375)
- 1. Align binary points
	- Shift number with smaller exponent
	- 1.000<sub>2</sub>  $\times$  2<sup>-1</sup> + -0.111<sub>2</sub>  $\times$  2<sup>-1</sup>
- 2. Add significands
	- 1.000<sub>2</sub>  $\times$  2<sup>-1</sup> + -0.111<sub>2</sub>  $\times$  2<sup>-1</sup> = 0.001<sub>2</sub>  $\times$  2<sup>-1</sup>
- 3. Normalize result & check for over/underflow
	- $1.000<sub>2</sub> \times 2^{-4}$ , with no over/underflow
- 4. Round and renormalize if necessary
	- 1.000<sub>2</sub>  $\times$  2<sup>-4</sup> (no change) = 0.0625

### **FP Adder Hardware**

- › Much more complex than integer adder
- › Doing it in one clock cycle would take too long
	- Much longer than integer operations
	- Slower clock would penalize all instructions
- › FP adder usually takes several cycles
	- Can be pipelined

#### **FP Adder Hardware**

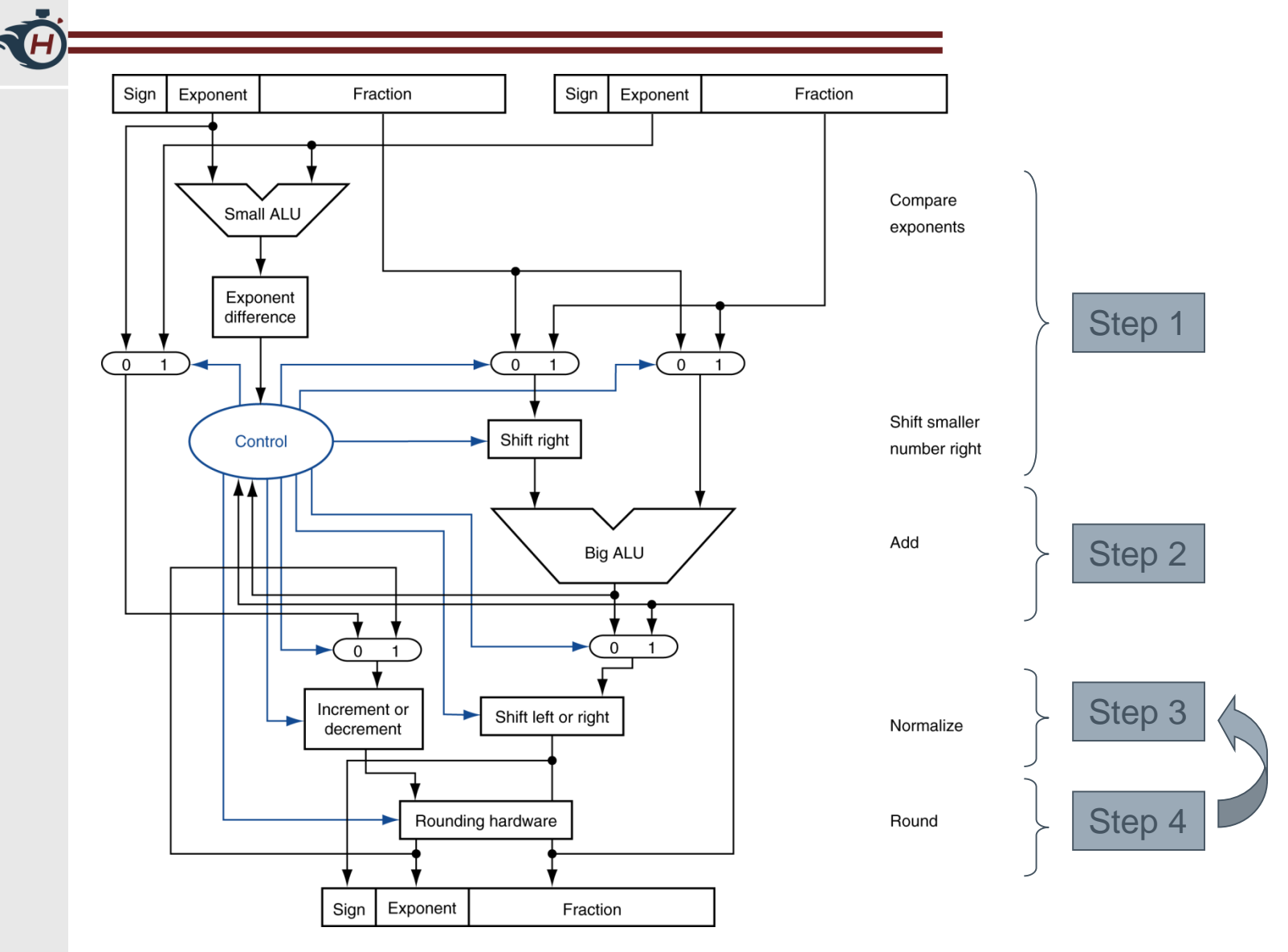

## **Floating-Point Multiplication**

- Consider a 4-digit decimal example
	- $1.110 \times 10^{10} \times 9.200 \times 10^{-5}$
- 1. Add exponents
	- For biased exponents, subtract bias from sum
	- New exponent =  $10 + -5 = 5$
- 2. Multiply significands
	- 1.110  $\times$  9.200 = 10.212  $\implies$  10.212  $\times$  10<sup>5</sup>
- 3. Normalize result & check for over/underflow
	- $1.0212 \times 10^6$
- 4. Round and renormalize if necessary
	- $1.021 \times 10^6$
- 5. Determine sign of result from signs of operands
	- $+1.021 \times 10^6$

## **Floating-Point Multiplication**

- Now consider a 4-digit binary example
	- 1.000<sub>2</sub>  $\times$  2<sup>-1</sup>  $\times$  -1.110<sub>2</sub>  $\times$  2<sup>-2</sup> (0.5  $\times$  -0.4375)
- 1. Add exponents
	- Unbiased:  $-1 + -2 = -3$
	- Biased:  $(-1 + 127) + (-2 + 127) = -3 + 254 127 = -3 + 127$
- 2. Multiply significands
	- 1.000<sub>2</sub>  $\times$  1.110<sub>2</sub> = 1.1102  $\Rightarrow$  1.110<sub>2</sub>  $\times$  2<sup>-3</sup>
- 3. Normalize result & check for over/underflow
	- 1.110<sub>2</sub>  $\times$  2<sup>-3</sup> (no change) with no over/underflow
- 4. Round and renormalize if necessary
	- $1.110_2 \times 2^{-3}$  (no change)
- 5. Determine sign:  $+ve \times -ve \Rightarrow -ve$ 
	- $-1.110_2 \times 2^{-3} = -0.21875$

## **FP Arithmetic Hardware**

- › FP multiplier is of similar complexity to FP adder
	- But uses a multiplier for significands instead of an adder
- › FP arithmetic hardware usually does
	- Addition, subtraction, multiplication, division, reciprocal, square-root
	- $-$  FP  $\leftrightarrow$  integer conversion
- › Operations usually takes several cycles
	- Can be pipelined

## **FP Instructions in RISC-V**

- › Separate FP registers: f0, …, f31
	- double-precision
	- single-precision values stored in the lower 32 bits
- › FP instructions operate only on FP registers
	- Programs generally don't do integer ops on FP data, or vice versa
	- More registers with minimal code-size impact
- › FP load and store instructions
	- flw, fld
	- fsw, fsd

### **FP Instructions in RISC-V**

- › Single-precision arithmetic
	- fadd.s, fsub.s, fmul.s, fdiv.s, fsqrt.s  $\rightarrow$  e.g., fadds.s f2, f4, f6
- › Double-precision arithmetic
	- fadd.d, fsub.d, fmul.d, fdiv.d, fsqrt.d
		- $\rightarrow$  e.g., fadd.d f2, f4, f6
- › Single- and double-precision comparison
	- feq.s, flt.s, fle.s
	- feq.d, flt.d, fle.d
	- Result is 0 or 1 in integer destination register
		- › Use beq, bne to branch on comparison result
- › Branch on FP condition code true or false – B.cond

## **FP Example: °F to °C**

› C code:

```
float f2c (float fahr) {
  return ((5.0/9.0)*(fahr - 32.0));
}
```
– fahr in f10, result in f10, literals in global memory space

#### › Compiled RISC-V code:

 $f2c$ :

```
flw f0, const5(x3) // f0 = 5.0fflw f1, const9(x3) // f1 = 9.0ffdiv.s f0, f0, f1 // f0 = 5.0f / 9.0f
flw f1, const 32(x3) // f1 = 32.0ffsub.s f10, f10, f1 // f10 = fahr - 32.0fmul.s f10, f0, f10 // f10 = (5.0 f/9.0 f) * (fahr-32.0f)
jalr x0,0(x1) // return
```
## **FP Example: Array Multiplication**

- $\rightarrow$  C = C + A  $\times$  B
	- $-$  All 32  $\times$  32 matrices, 64-bit double-precision elements
	- DGEMM (Double precision GEneral Matrix Multiply)
- › C code:

```
void mm (double c[][],
         double a[][], double b[][] {
  size_t i, j, k;
  for (i = 0; i < 32; i = i + 1)for (j = 0; j < 32; j = j + 1)for (k = 0; k < 32; k = k + 1)c[i][j] = c[i][j]+ a[i][k] * b[k][j];
}
– Addresses of c, a, b in x10, x11, x12, and
  i, j, k in x5, x6, x7
```
## **FP Example: Array Multiplication**

■ RISC-V code:

mm:...

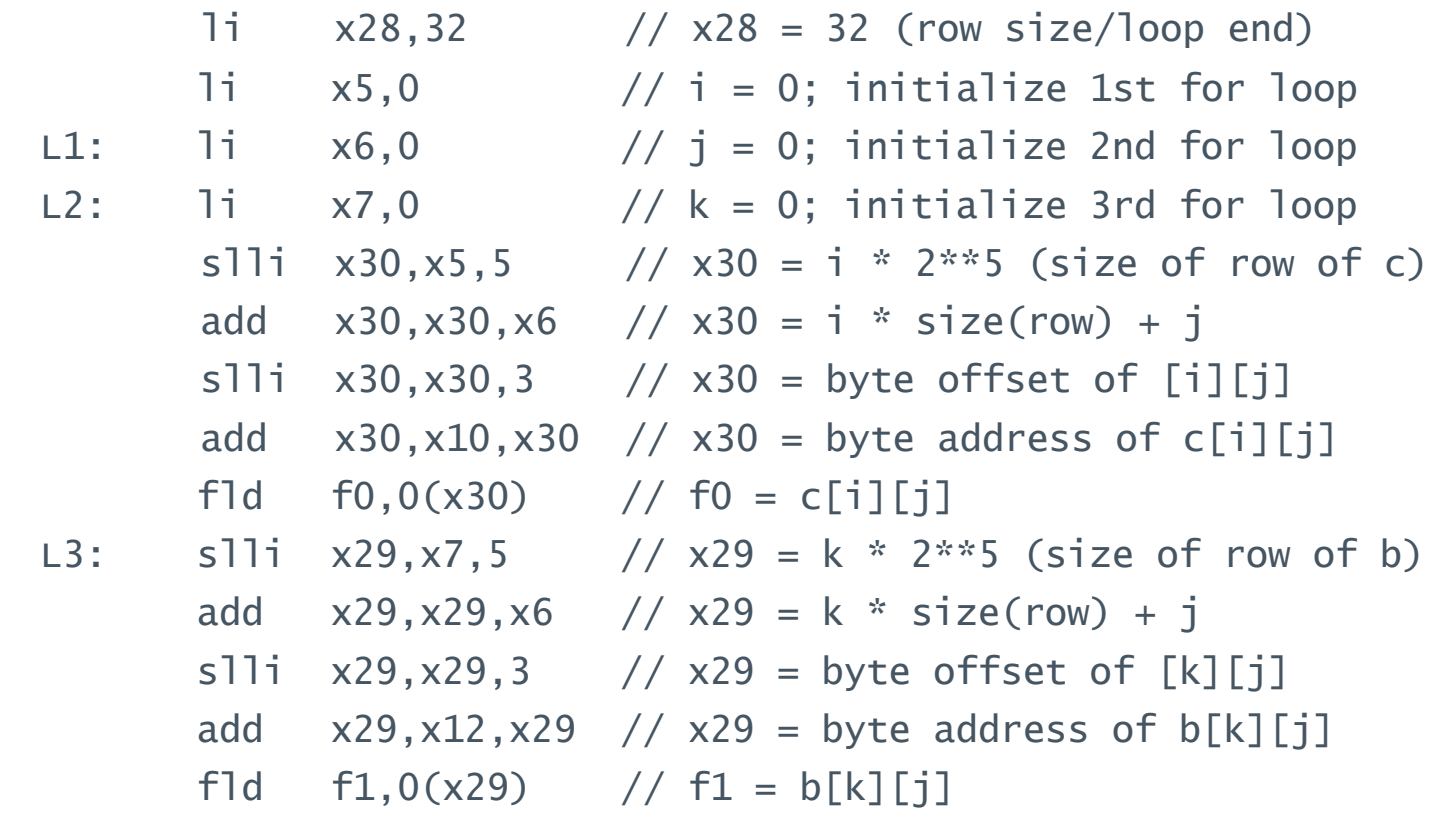

#### **FP Example: Array Multiplication**

…

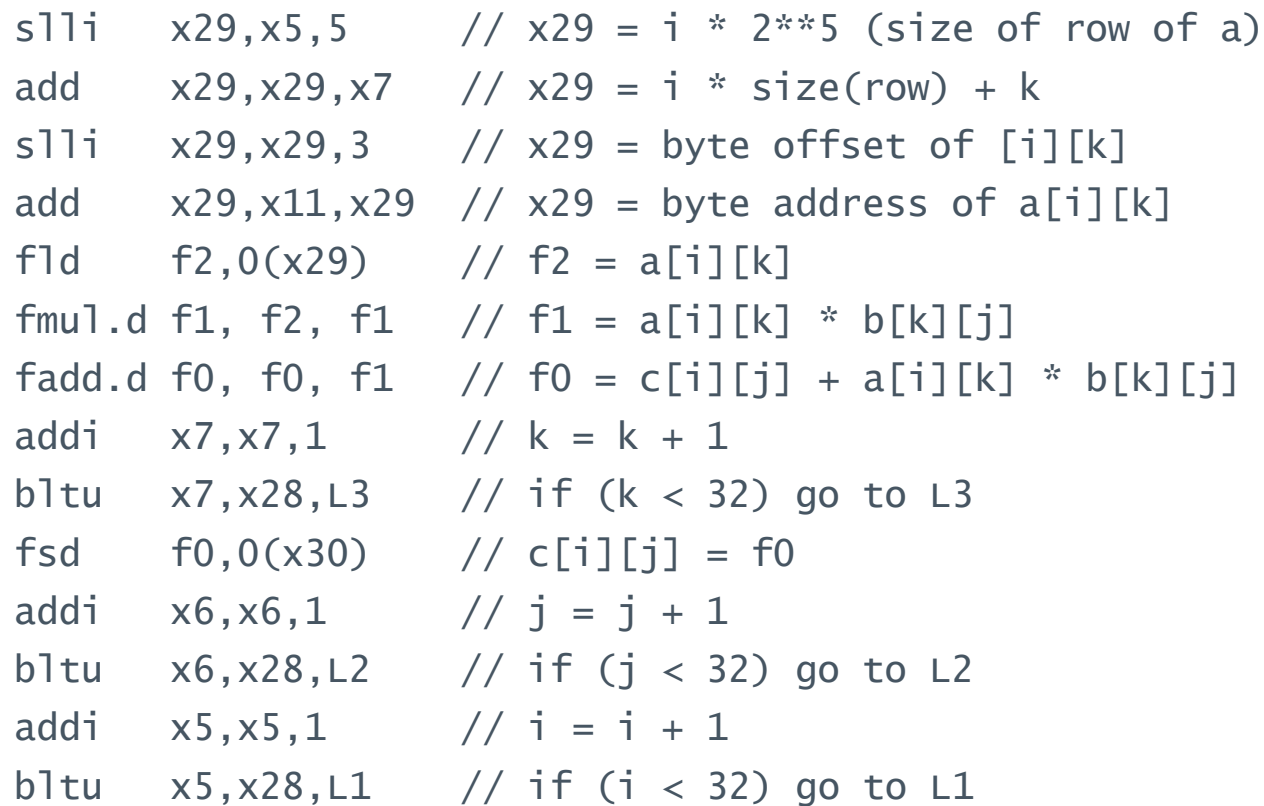

#### **Accurate Arithmetic**

- › IEEE Std 754 specifies additional rounding control
	- Extra bits of precision (guard, round, sticky)
	- Choice of rounding modes
	- Allows programmer to fine-tune numerical behavior of a computation
- › Not all FP units implement all options
	- Most programming languages and FP libraries just use defaults
- › Trade-off between hardware complexity, performance, and market requirements

## **Subword Parallellism**

- › Graphics and audio applications can take advantage of performing simultaneous operations on short vectors
	- Example: 128-bit adder:
		- › Sixteen 8-bit adds
		- › Eight 16-bit adds
		- › Four 32-bit adds
- › Also called data-level parallelism, vector parallelism, or Single Instruction, Multiple Data (SIMD)

#### **Intel Streaming SIMD Extension 2 (SSE2)**

- › Adds 4 × 128-bit registers (XMM)
	- Extended to 8 registers in AMD64/EM64T
- › Can be used for multiple FP operands
	- $-2 \times 64$ -bit double precision (PD: packed double)
	- $-4 \times 32$ -bit float precision (PS: packed single)
	- Instructions operate on them simultaneously

› Single-Instruction Multiple-Data

| <b>Data transfer</b>                       | <b>Arithmetic</b>                   | <b>Compare</b>   |
|--------------------------------------------|-------------------------------------|------------------|
| MOV[AU]{SS PS SD PD} <br>$xmm, {mm   xmm}$ | ADD{SS PS SD PD} xmm, {mem xmm}     | CMP{SS PS SD PD} |
|                                            | $SUB{SS PS SD PD}$ xmm, {mem   xmm} |                  |
| MOV[HL](PS PD) xmm,<br>${mem   xmm}$       | MUL{SS PS SD PD} xmm,{mem xmm}      |                  |
|                                            | DIV{SS PS SD PD} xmm, {mem xmm}     |                  |
|                                            | SQRT{SS PS SD PD} {mem xmm}         |                  |
|                                            | MAX{SS PS SD PD} {mem xmm}          |                  |
|                                            | $MIN{SS PS SD PD}$ {mem xmm}        |                  |

#### **Intel Streaming SIMD Extension 2 (SSE2)**

FIGURE 3.18 The SSE/SSE2 floating-point instructions of the x86. xmm means one operand is a 128-bit SSE2 register, and {mem|xmm} means the other operand is either in memory or it is an SSE2 register. The table uses regular expressions to show the variations of instructions. Thus, MOV[AU] { SS | PS | SD | PD } represents the eight instructions MOVASS, MOVAPS, MOVASD, MOVAPD, MOVUSS, MOVUPS, MOVUSD, and MOVUPD. We use square brackets [ ] to show single-letter alternatives: A means the 128-bit operand is aligned in memory; U means the 128-bit operand is unaligned in memory; H means move the high half of the 128-bit operand; and L means move the low half of the 128-bit operand. We use the curly brackets { } with a vertical bar | to show multiple letter variations of the basic operations: SS stands for Scalar Single precision floating point, or one 32-bit operand in a 128-bit register; PS stands for Packed Single precision floating point, or four 32-bit operands in a 128-bit register; SD stands for Scalar Double precision floating point, or one 64-bit operand in a 128-bit register; PD stands for Packed Double precision floating point, or two 64-bit operands in a 128-bit register.

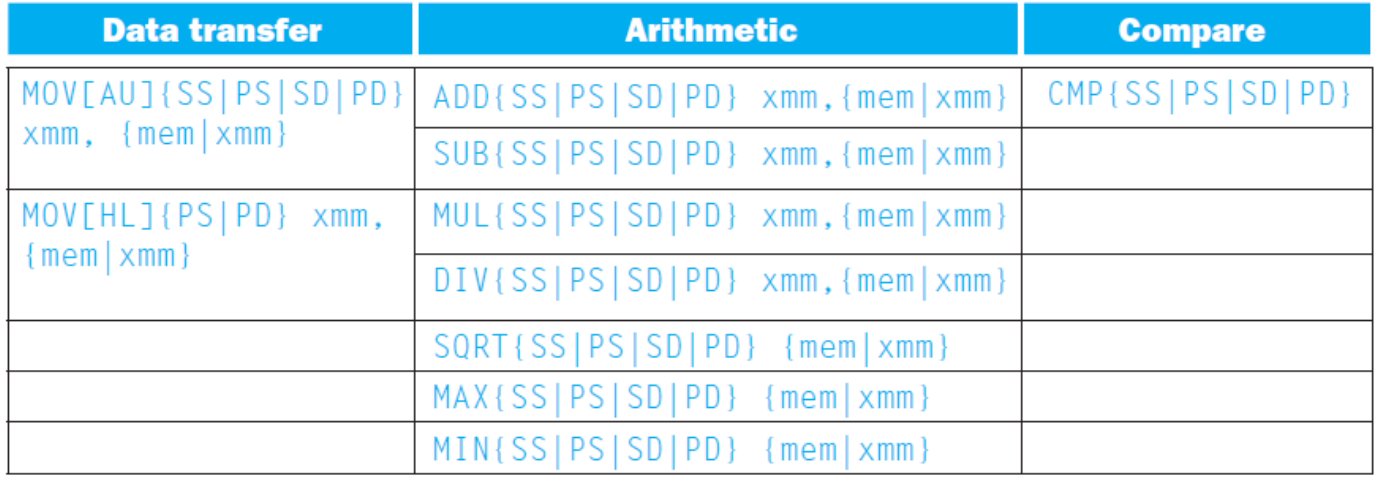

#### **Intel Advanced Vector Extensions (AVX)**

- › Intel AVX doubled registers width to 256bit
	- Registers now called YMM
	- $-4 \times 64$ -bit double precision (PD: packed double)
	- $-$  8  $\times$  32-bit float precision (PS: packed single)
	- Prepend V-xxx to operations (VADDPD, VSUBSD, …)
- › Supported since 2011 by Intel Sandy Bridge (Core i7) and AMD Bulldozer (Opteron)
- › Later extension to 512 bit registers (ZMM) called AVX-512 in Intel Knights Landing (2016)
- › Announced 1024 bit extension

## **Matrix Multiply on Intel Core i7** › Unoptimized code: 1. void dgemm (int n, double\* A, double\* B, double\* C) 2. { 3. for (int  $i = 0$ ;  $i < n$ ;  $++i$ ) 4. for (int  $j = 0$ ;  $j < n$ ;  $++j$ ) 5. { 6. double cij =  $C[i+j*n]$ ; /\* *cij* =  $C[i]/[j]$  \*/ 7. for(int  $k = 0$ ;  $k < n$ ;  $k++$ ) 8. cij += A[i+k\*n] \* B[k+j\*n]; */\* cij += A[i][k]\*B[k][j] \*/* 9.  $C[i+j*n] = cij;$  /\*  $C[i][j] = cij */$ 10. } 11. }

## **Matrix Multiply on Intel Core i7**

› x86 assembly code:

#### sd: scalar double

- 1. vmov**sd** (%r10),%xmm0 # Load 1 element of C into %xmm0
- 2. mov %rsi,%rcx # register %rcx = %rsi
- 3. xor  $seax, seax$  # register  $seax = 0$
- 4. vmov**sd** (%rcx),%xmm1 # Load 1 element of B into %xmm1
- 5. add  $r9,$   $rcx$  # register  $rcx = 8rcx + 8r9$
- 6. vmul**sd** (%r8,%rax,8),%xmm1,%xmm1 # Multiply %xmm1, element of A
- 7. add  $$0x1$ ,  $$xax$  # register  $$x = $xax + 1$
- 8. cmp %eax, %edi # compare %eax to %edi
- 9. vaddsd %xmm1,%xmm0,%xmm0 # Add %xmm1, %xmm0
- 10. jg 30  $\degmm+0x30$  # jump if  $\eta$ eax >  $\eta$ edi
- 11. add  $$0x1,$   $*$ r11d  $*$  register  $*$ r11 =  $*$ r11 + 1
- 12. vmov**sd** %xmm0,(%r10) # Store %xmm0 into C element

## **Matrix Multiply on Intel Core i7**

- › Optimized C code:
- 1. #include <x86intrin.h> 2. void dgemm (int n, double\* A, double\* B, double\* C) 3. { 4. for ( int i = 0; i < n; i+=4 ) 5. for ( int  $j = 0; j < n; j++)$  { 6.  $m256d$   $c0 = mm256$  **load**  $pd(C+i+j*n)$ **;**  $/*$   $c0 = C[i][j] **/$ 7. for( int  $k = 0$ ;  $k < n$ ;  $k++$  ) 8. c0 =  $mm256$  add pd(c0,  $/*$  *c0* += A[i][k]\*B[k][j] \*/ 9. **mm256 mul pd**( $mm256$ load pd( $A+i+k*n$ ), 10. **mm256 broadcast sd**(B+k+j\*n))); 11. **\_mm256\_store\_pd**(C+i+j\*n, c0); */\* C[i][j] = c0 \*/* 12. }
- 13. }

## **Matrix Multiply on Intel Core i7**

› Optimized x86 assembly code:

pd: packed double

1. vmova**pd** (%r11),%ymm0 # Load 4 elements of C into %ymm0

2. mov  $strx$ ,  $srcx$  # register  $srcx = strbx$ 

3. xor  $%eax,$   $%eax$   $*$   $*$  register  $%eax = 0$ 

4. **vbroadcastsd** (%rax,%r8,1),%ymm1 # Make 4 copies of B element

5. add  $$0x8$ ,  $$xax$  # register  $$x = $xax + 8$ 

6. vmul**pd** (%rcx),%ymm1,%ymm1 # Parallel mul %ymm1,4 A elements

7. add  $r9,$   $rcx$   $\qquad$  # register  $rcx = rcx + rg$ 

8. cmp %r10, %rax # compare %r10 to %rax

9. vadd**pd** %ymm1,%ymm0,%ymm0 # Parallel add %ymm1, %ymm0

10. jne 50  $\langle$ dgemm+0x50> # jump if not  $\ell$ r10 !=  $\ell$ rax

11. add  $$0x1, %est$  # register  $% est = $ est + 1$ 

12. vmova**pd** %ymm0,(%r11) # Store %ymm0 into 4 C elements

## **Right Shift and Division**

- › Left shift by *i* places multiplies an integer by 2*<sup>i</sup>*
- › Right shift divides by 2*<sup>i</sup>*?
	- Only for unsigned integers
- › For signed integers
	- Arithmetic right shift: replicate the sign bit
	- $-$  e.g.,  $-5/4$ 
		- $\rightarrow$  11111011<sub>2</sub> >> 2 = 11111110<sub>2</sub> = -2
		- › Rounds toward –∞
	- c.f.  $11111011$ <sub>2</sub>  $\gg$   $>$  2 = 00111110<sub>2</sub> = +62

## **Pitfall: Floating point associativity**

$$
\begin{aligned}\n\triangleright \mathbf{C} + (\mathbf{a} + \mathbf{b}) &= = (\mathbf{C} + \mathbf{a}) + \mathbf{b} ? \\
\therefore + (a + b) &= -1.5_{\text{ten}} \times 10^{38} + (1.5_{\text{ten}} \times 10^{38} + 1.0) \\
&= -1.5_{\text{ten}} \times 10^{38} + (1.5_{\text{ten}} \times 10^{38}) \\
&= 0.0 \\
\therefore + (a + b) &= (-1.5_{\text{ten}} \times 10^{38} + 1.5_{\text{ten}} \times 10^{38}) + 1.0 \\
&= (0.0_{\text{ten}}) + 1.0 \\
&= 1.0\n\end{aligned}
$$

- FP numbers have limited precision and result in approximations of real results
	- 1.5<sub>ten</sub> × 10<sup>38</sup> >>> 1.0<sub>ten</sub> → 1.5<sub>ten</sub> × 10<sup>38</sup> + 1.0 ≈ 1.5<sub>ten</sub> × 10<sup>38</sup>.
	- That is why the sum of c, a, and b is 0.0 or 1.0, depending on the order of the floating-point additions
- $c + (a + b) \neq (c + a) + b$
- <sup>◼</sup> **floating-point addition is not associative.**

## **Fallacy: parallel execution**

- › Parallel programs may interleave operations in unexpected orders
	- That is, if you were to add a million numbers together, you would get the same results whether you used one processor or 1000 processors.
	- This assumption holds for two's complement integers, since integer addition is associative.
	- Alas, since floating-point addition is not associative, the assumption does not hold.

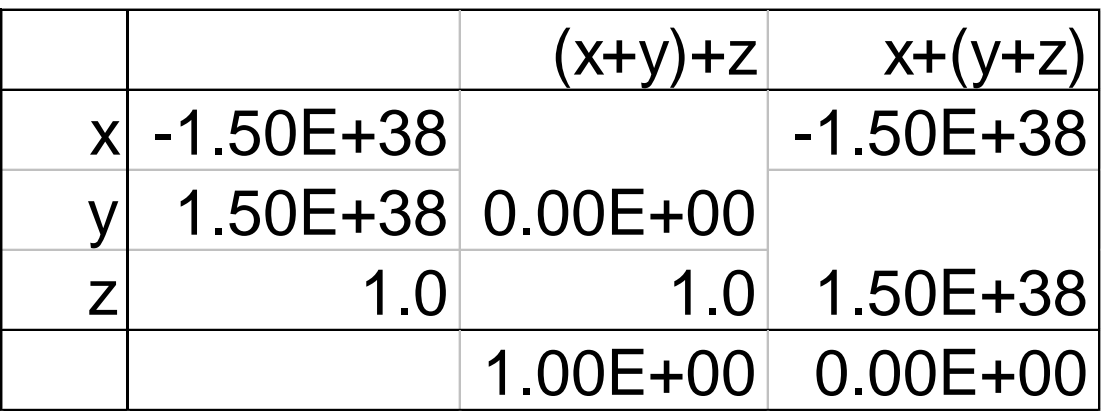

■ Need to validate parallel programs under varying degrees of parallelism